## **TextCritical.net - Bug #2846**

## **Scroll to verse tends to hide it since the header covers it**

07/21/2020 08:37 PM - Luke Murphey

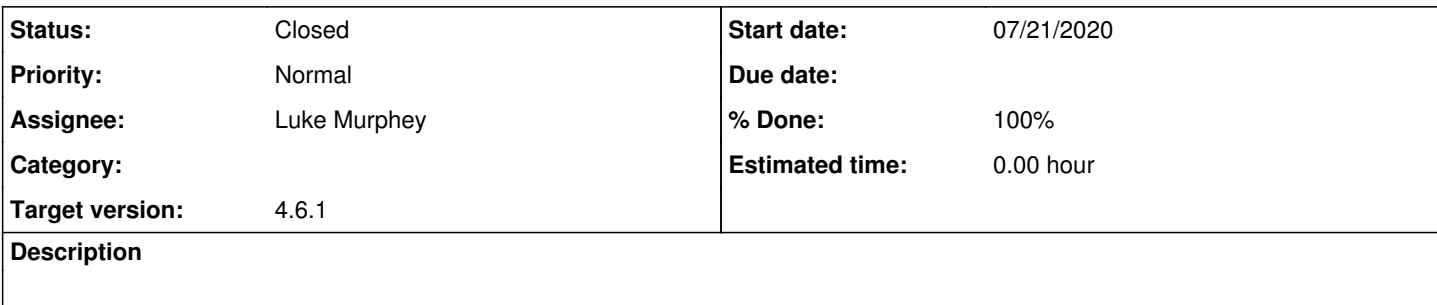

**History**

## **#1 - 07/21/2020 08:59 PM - Luke Murphey**

Obs:

- I like how some sites show the header when you click it too
- Hiding the header would show a gap at the top

 $Qs$ :

- What do I want?
	- o Show header on scroll; hide a bit later
	- Toggle header on click

Solns:

- <https://medium.com/mtholla/create-a-transitioning-header-using-react-hooks-like-mediums-c70ed211f7c9>
- <https://kyleamathews.github.io/react-headroom/>
	- <https://github.com/KyleAMathews/react-headroom/blob/master/www/page-templates/index.js>
	- Doesn't work for me
	- Handlers don't fire either
		- \*https://reactjsexample.com/a-react-component-to-hide-show-your-header-on-scroll-2/
- <https://dev.to/guimg/hide-menu-when-scrolling-in-reactjs-47bj>
- <https://medium.com/@glweems/react-auto-hide-on-scroll-navbar-617a6749a96>
	- o <https://github.com/glweems/react-peekaboo-navbar>
- [https://www.w3schools.com/howto/howto\\_css\\_smooth\\_scroll.asp#section2](https://www.w3schools.com/howto/howto_css_smooth_scroll.asp#section2)
- <https://stackoverflow.com/questions/49820013/javascript-scrollintoview-smooth-scroll-and-offset>
	- This looks a good solution

```
window.scrollTo({
   top: 0,
   behavior: 'smooth',
})
```
- <https://stackoverflow.com/questions/1174863/javascript-scrollto-method-does-nothing/18573599#18573599>
- <https://css-tricks.com/snippets/jquery/smooth-scrolling/>
- <https://www.cssscript.com/smooth-scroll-easing-skrolltop/>

## **#2 - 08/04/2020 01:50 AM - Luke Murphey**

*- Status changed from New to Closed*

*- % Done changed from 0 to 100*